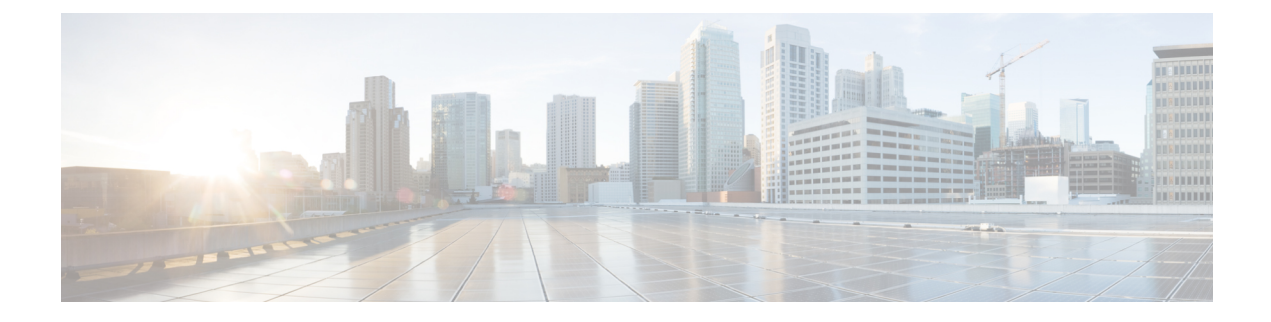

# **Handling Duplicate eNodeB Path**

- Feature [Summary](#page-0-0) and Revision History, on page 1
- Feature [Changes,](#page-0-1) on page 1
- [Command](#page-1-0) Changes, on page 2

## <span id="page-0-0"></span>**Feature Summary and Revision History**

#### **Summary Data**

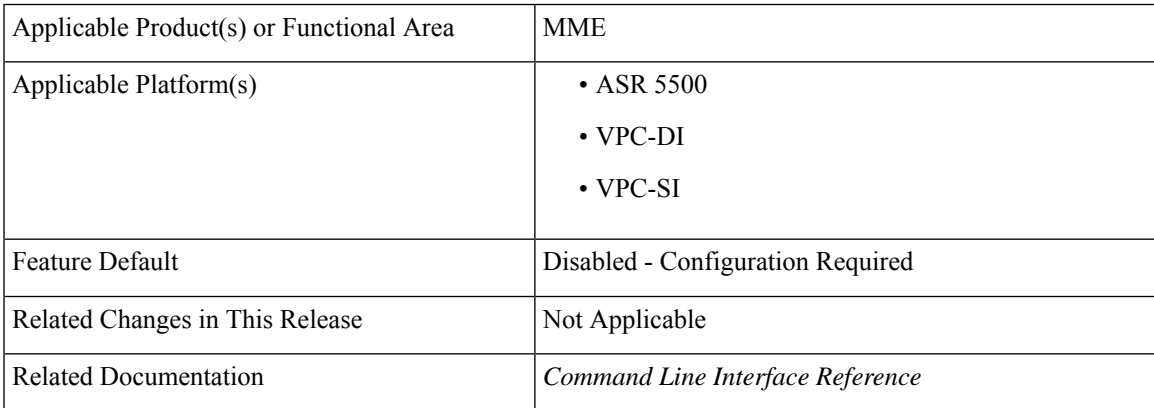

#### **Revision History**

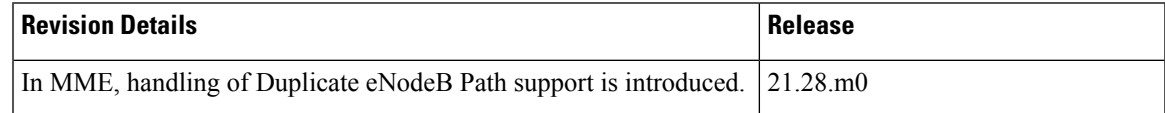

## <span id="page-0-1"></span>**Feature Changes**

**Previous Behavior**: When a duplicate eNodeB path is detected, **mmedemux** retains the old stale path and deletes the new path.

**New Behavior**: Enable the **delete-old-on-duplicate-enodeb-detection** CLI under mme-service to control the duplicate eNodeB path. When a duplicate eNodeB path is detected, **mmedemux** deletes the old stale path, and allows the new path to get established.

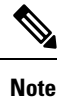

The**delete-old-on-duplicate-enodeb-detection** CLI is a critical parameter, which will restart the mme service and remove active sessions.

### <span id="page-1-0"></span>**Command Changes**

Use the following commands to configure the MME to delete an old eNodeB path and retain a new eNodeB path while detecting duplicate eNodeB id.

```
configure
```

```
context context_name
   mme-service service_name
   [ no ] delete-old-on-duplicate-enodeb-detection
   exit
exit
```

```
NOTES:
```
• **delete-old-on-duplicate-enodeb-detection**: The **mmedemux** deletes the old stale path and establishes a new path. By default it is disabled.

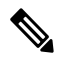

**Note**

The **delete-old-on-duplicate-enodeb-detection** CLI is a critical parameter, which will restart the mme service and remove active sessions.

• **no**: The **mmedemux** retains the old eNodeB path.